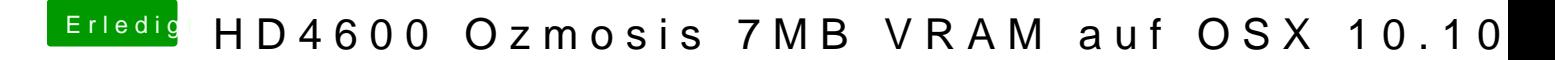

Beitrag von YogiBear vom 8. Dezember 2014, 15:57

Was passiert denn, wenn du den 4790er auf Standardtakt laufen läßt?